# Chapter8 output

```
set.seed(76543); # recompile will have same random numbers
######
#### Creating polynomial plots
# R code for quadratic and cubic plots
x <- seq(-3,3,0.01);
y21 <- x^2-5;
y22 \leftarrow - (x+1)^2+3;y31 \leftarrow (x+1)^2*(x-3);y32 \leftarrow -(x-.2)^{2}*(x+.5)-10;plot( x, y21, type="l", main="Quadratics", ylab="y")
```
**points**(x, y22, type="l", lt=2)

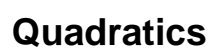

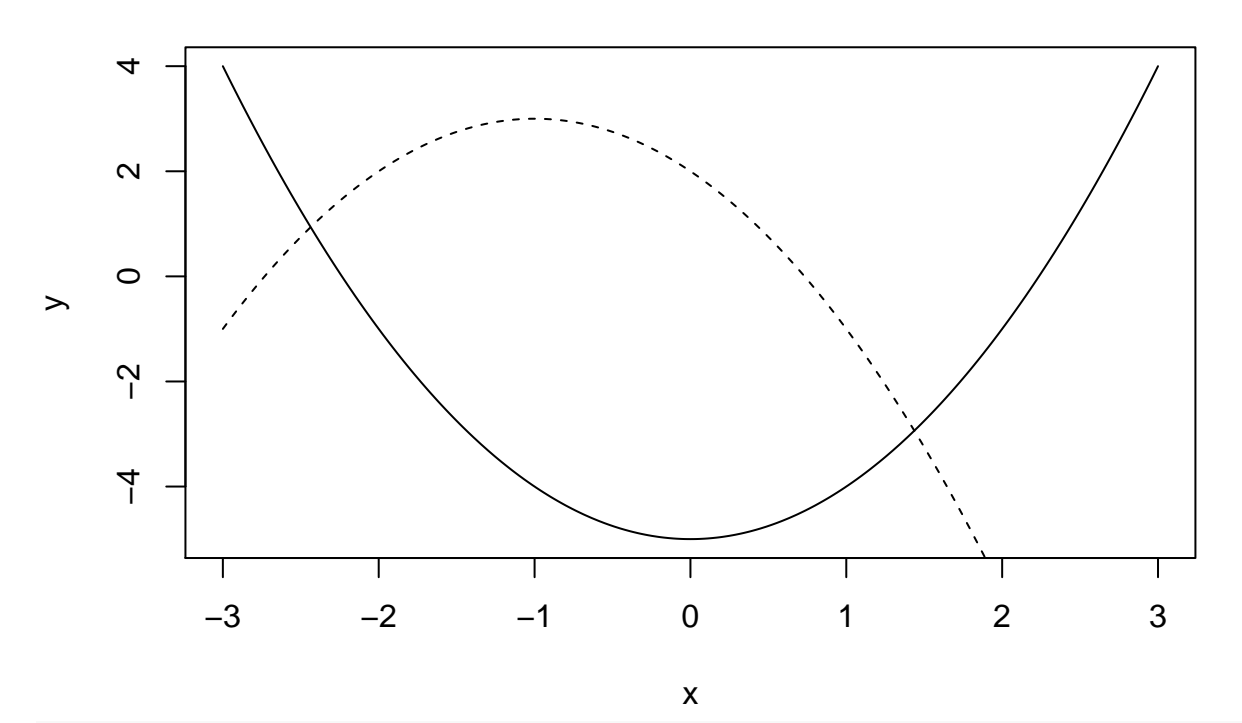

**plot**( x, y31, type="l", main="Cubics", ylab="y") **points**(x, y32, type="l", lt=2)

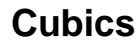

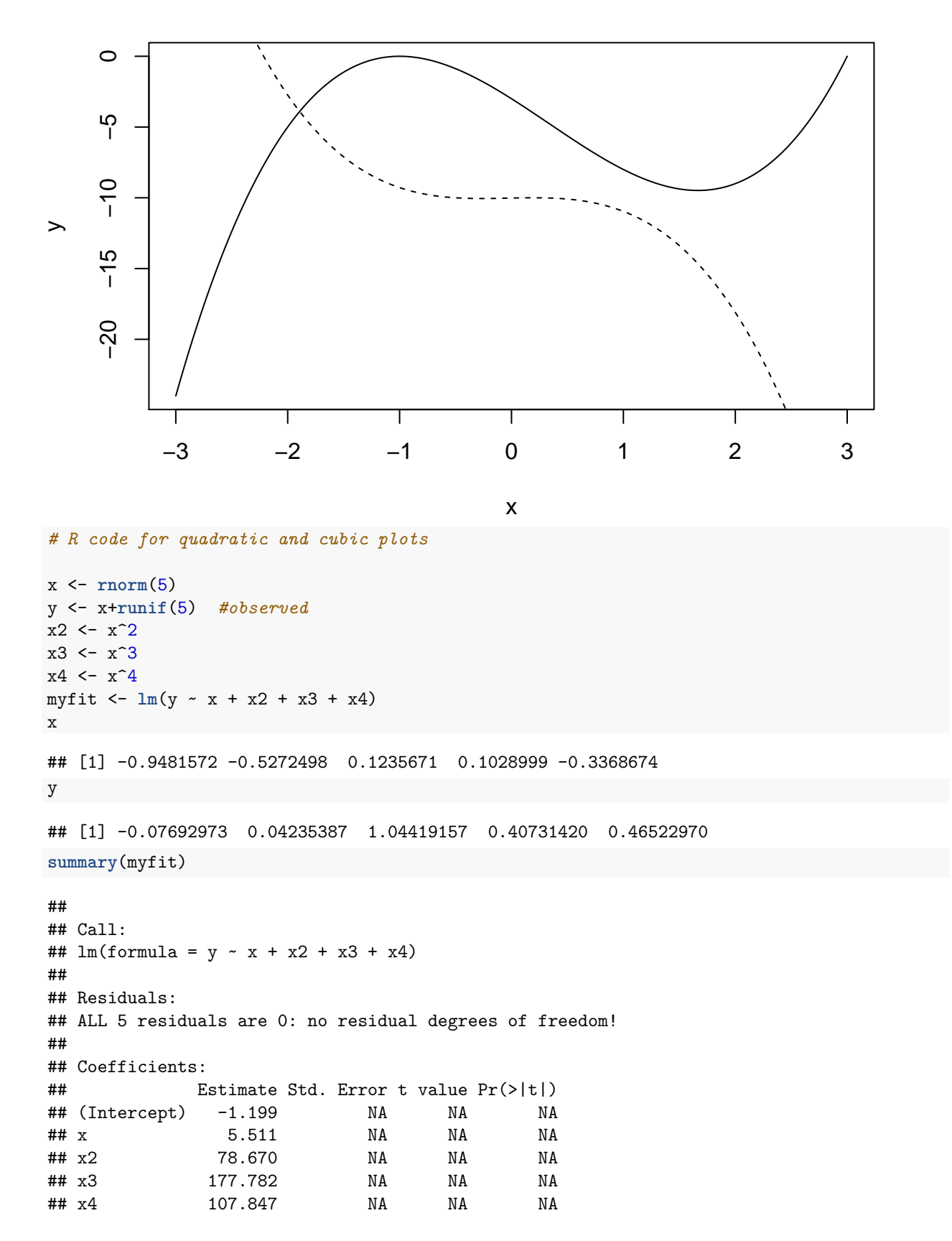

```
##
## Residual standard error: NaN on 0 degrees of freedom
## Multiple R-squared: 1, Adjusted R-squared: NaN
## F-statistic: NaN on 4 and 0 DF, p-value: NA
plot(x,y,ylim=c(-2,2))
```
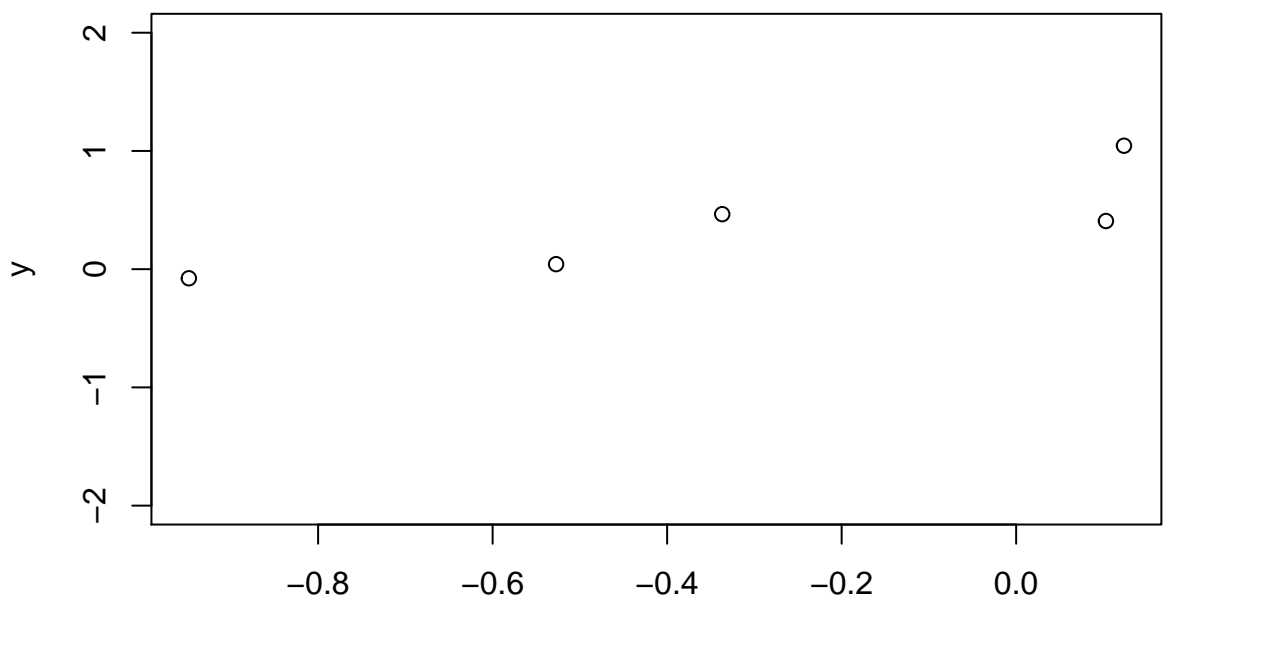

```
x
```

```
x2 \leftarrow \text{seq}(-2, 2, .01)yhat <-myfit$coefficient[1] -myfit$coefficient[2]*x2 +myfit$coefficient[3]*x2^2 +myfit$coefficient[4]*x
par(mfrow=c(1,2))
plot(x2, yhat, main="High-order polynomial", pch=20, cex=2,ylim=c(-20,20))
points(x2, yhat, type="l", lt=1)
plot(x2,yhat, main="(same, longer y-axis)", pch=20, cex=1, ylim=c(-10000,3000))
points(x2, yhat, type="l", lt=1)
```
#### Example: Cloud point cloudpoint <- **read.table**("http://statacumen.com/teach/ADA2/ADA2\_notes\_Ch08\_cloudpoint.dat" , header = TRUE) *# center i8 by subracting the mean* cloudpoint\$i8 <- cloudpoint\$i8 - **mean**(cloudpoint\$i8)

**library**(ggplot2)

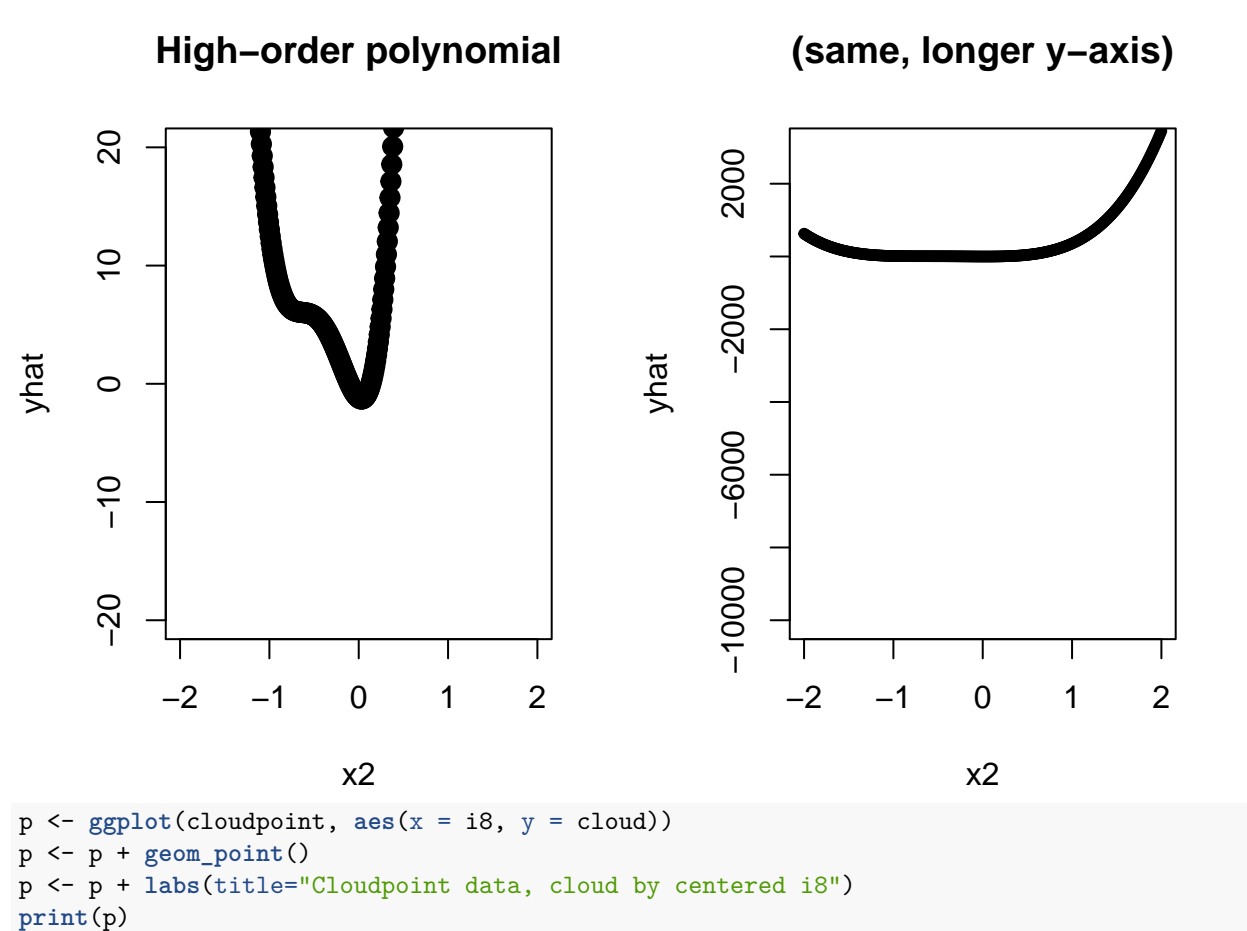

```
Cloudpoint data, cloud by centered i8
  33
  30 -\overline{\mathbf{z}}\bullet\frac{3}{27}r
  24 -−5.0 −2.5 0.0 2.5 5.0
                                            i8
lm.c.i <- lm(cloud ~ i8, data = cloudpoint)
#library(car)
#Anova(aov(lm.c.i), type=3)
#summary(lm.c.i)
# plot diagnistics
par(mfrow=c(2,3))
plot(lm.c.i, which = c(1,4,6), pch=as.character(cloudpoint$type))
plot(cloudpoint$i8, lm.c.i$residuals, main="Residuals vs i8", pch=as.character(cloudpoint$type))
  # horizontal line at zero
 abline(h = 0, col = "gray75")# Normality of Residuals
library(car)
## Loading required package: carData
qqPlot(lm.c.i$residuals, las = 1, main="QQ Plot", pch=as.character(cloudpoint$type))
## [1] 1 11
# residuals vs order of data
plot(lm.c.i$residuals, main="Residuals vs Order of data")
  # horizontal line at zero
 abline(h = 0, col = "gray75")
```
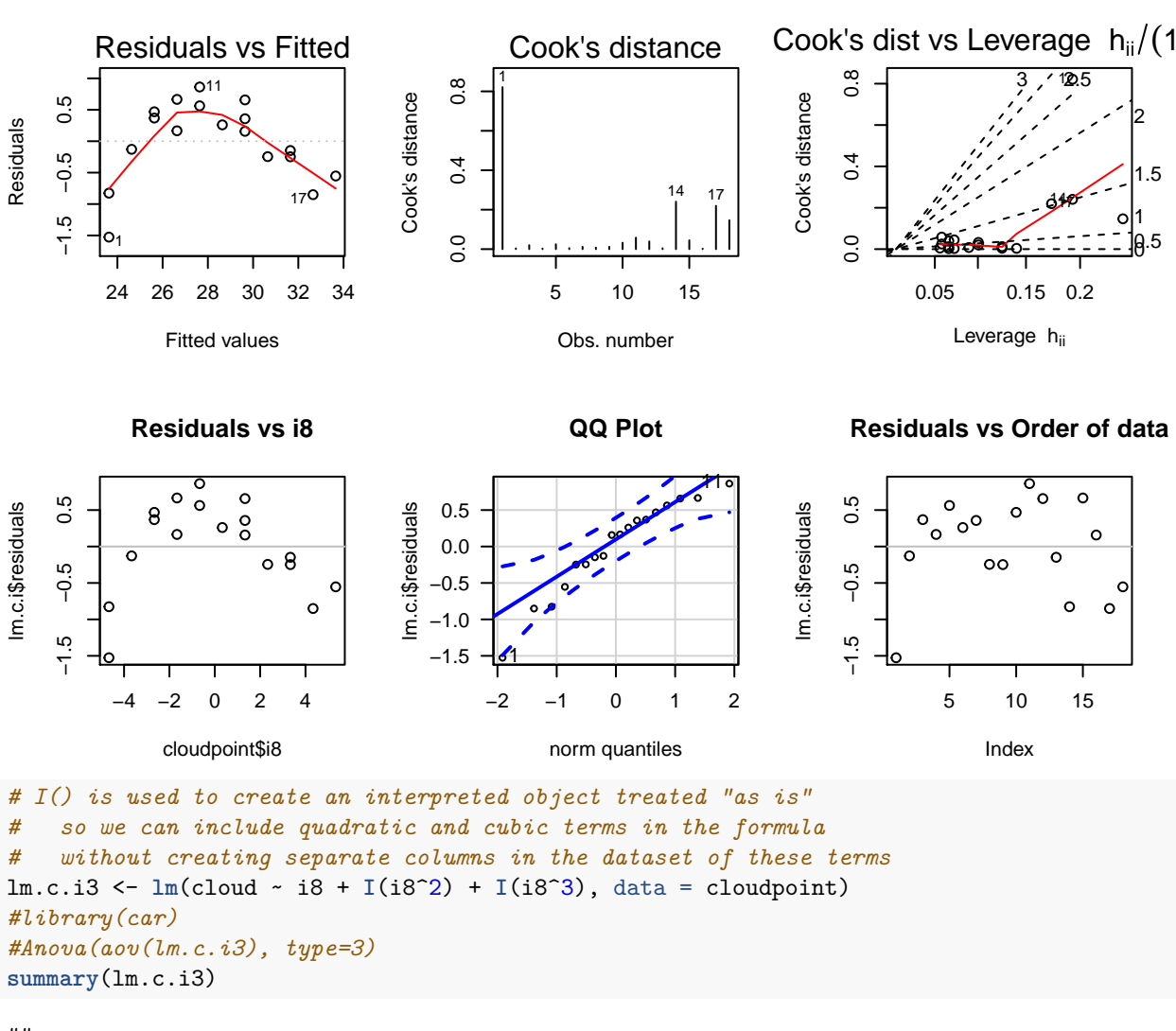

```
##
```

```
## Call:
## lm(formula = cloud ~ i8 + I(i8^2) + I(i8^3), data = cloudpoint)
##
## Residuals:
## Min 1Q Median 3Q Max
## -0.42890 -0.18658 0.07355 0.13536 0.39328
##
## Coefficients:
## Estimate Std. Error t value Pr(>|t|)
## (Intercept) 28.870451 0.088364 326.723 < 2e-16 ***
## i8 0.847889 0.048536 17.469 6.67e-11 ***
## I(i8^2) -0.065998 0.007323 -9.012 3.33e-07 ***
## I(i8^3) 0.009735 0.002588 3.762 0.0021 **
## ---
## Signif. codes: 0 '***' 0.001 '**' 0.01 '*' 0.05 '.' 0.1 ' ' 1
##
## Residual standard error: 0.2599 on 14 degrees of freedom
## Multiple R-squared: 0.9943, Adjusted R-squared: 0.9931
## F-statistic: 812.9 on 3 and 14 DF, p-value: 6.189e-16
```

```
# plot diagnistics
par(mfrow=c(2,3))
plot(lm.c.i3, which = c(1,4,6), pch=as.character(cloudpoint$type))
plot(cloudpoint$i8, lm.c.i3$residuals, main="Residuals vs i8", pch=as.character(cloudpoint$type))
   # horizontal line at zero
   abline(h = 0, col = "gray75")# Normality of Residuals
library(car)
qqPlot(lm.c.i3$residuals, las = 1, main="QQ Plot", pch=as.character(cloudpoint$type))
## [1] 4 12
# residuals vs order of data
plot(lm.c.i3$residuals, main="Residuals vs Order of data")
   # horizontal line at zero
   abline(h = 0, col = "gray75")
                                                                                      Cook's dist vs Leverage h_{ii}/(1)Residuals vs Fitted
                                                        Cook's distance
                                                 0.\overline{8}0.0 0.4 0.8
                                                                                                         \frac{1}{2^{61}1.5} \frac{1}{2^{1}}\overline{0}12
                                                       1
      −0.4 0.0 0.4
                                                                                        Cook's distance
                                            Cook's distance
                                                                                             0.\overline{6}Cook's distance
                                                                                        Cook's distance
                                                                                              0.0 0.2 0.4 0.6
Residuals
Residuals
                                \circ14 1818 14
                             \circ\overline{0}0.4\overline{a}\circ0.2\circ\circlo.5
     -9.4\Omega1
                     400.00.00
             24 26 28 30 32
                                                             5 10 15
                                                                                                   0.1 0.5 0.7
                                                                                                          Leverage hij
                  Fitted values
                                                             Obs. number
             Residuals vs i8
                                                               QQ Plot
                                                                                              Residuals vs Order of data
     0.40.4−0.4 0.0 0.4
                                                0.4
                                                                                              −0.4 0.0 0.4
                                                                              12
                                                                                                                      \circIm.c.i3$residuals
m.c.i3$residuals
                                            Im.c.i3$residuals
lm.c.i3$residuals
                                            lm.c.i3$residuals
                                                                                        lm.c.i3$residuals
                                                0.2
                               \circ\circ\circ\circ\circ\overline{0}.
     0.00.0
                                                                                                                         \circ−0.2
                                                                                                             \Omega\Omega\circd
     -0.4-0.4−0.4
                                                        4
            −4 −2 0 2 4
                                                                                                         5 10 15
                                                      −2 −1 0 1 2
                 cloudpoint$i8
                                                            norm quantiles
                                                                                                             Index
```

```
# remove points for minimum and maximum i8 values
cloudpoint2 <- cloudpoint[!(cloudpoint$i8 == min(cloudpoint$i8) |
                            cloudpoint$i8 == max(cloudpoint$i8)), ]
lm.c.i2 <- lm(cloud ~ i8 + I(i8^2) + I(i8^3), data = cloudpoint2)
#library(car)
#Anova(aov(lm.c.i2), type=3)
summary(lm.c.i2)
```
### ## ## Call: ##  $lm(formula = cloud ~ i8 + I(i8^2) + I(i8^3), data = cloudpoint2)$

```
##
## Residuals:
## Min 1Q Median 3Q Max
## -0.36620 -0.12845 0.03737 0.14031 0.33737
##
## Coefficients:
## Estimate Std. Error t value Pr(>|t|)
## (Intercept) 28.857039 0.089465 322.551 < 2e-16 ***
## i8 0.904515 0.058338 15.505 8.04e-09 ***
## I(i8^2) -0.060714 0.012692 -4.784 0.000568 ***
## I(i8^3) 0.003168 0.005166 0.613 0.552200
## ---
## Signif. codes: 0 '***' 0.001 '**' 0.01 '*' 0.05 '.' 0.1 ' ' 1
##
## Residual standard error: 0.2313 on 11 degrees of freedom
## Multiple R-squared: 0.9917, Adjusted R-squared: 0.9894
## F-statistic: 436.3 on 3 and 11 DF, p-value: 1.032e-11
#### Example: Mooney viscosity
mooney <- read.table("http://statacumen.com/teach/ADA2/ADA2_notes_Ch08_mooney.dat"
                 , header = TRUE)
```

```
mooney
```
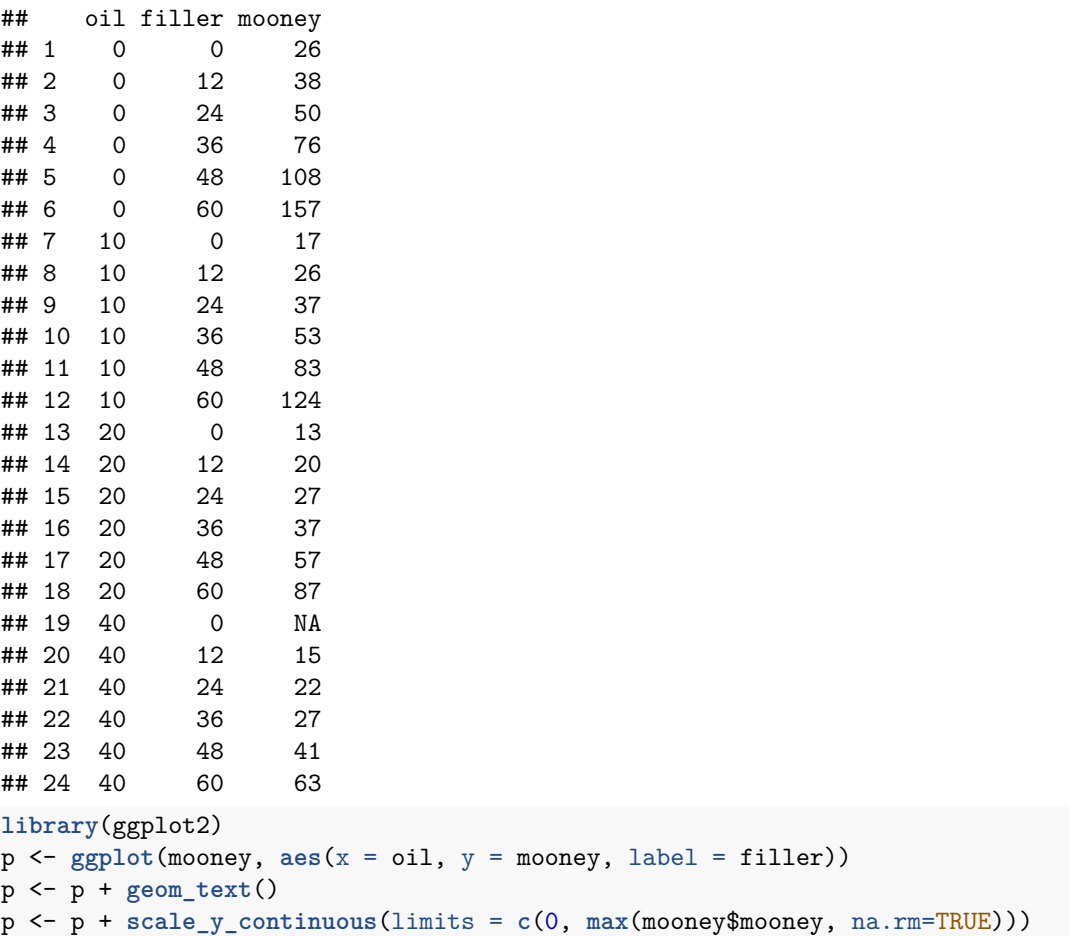

```
p <- p + labs(title="Mooney data, mooney by oil with filler labels")
print(p)
```
## Warning: Removed 1 rows containing missing values (geom\_text).

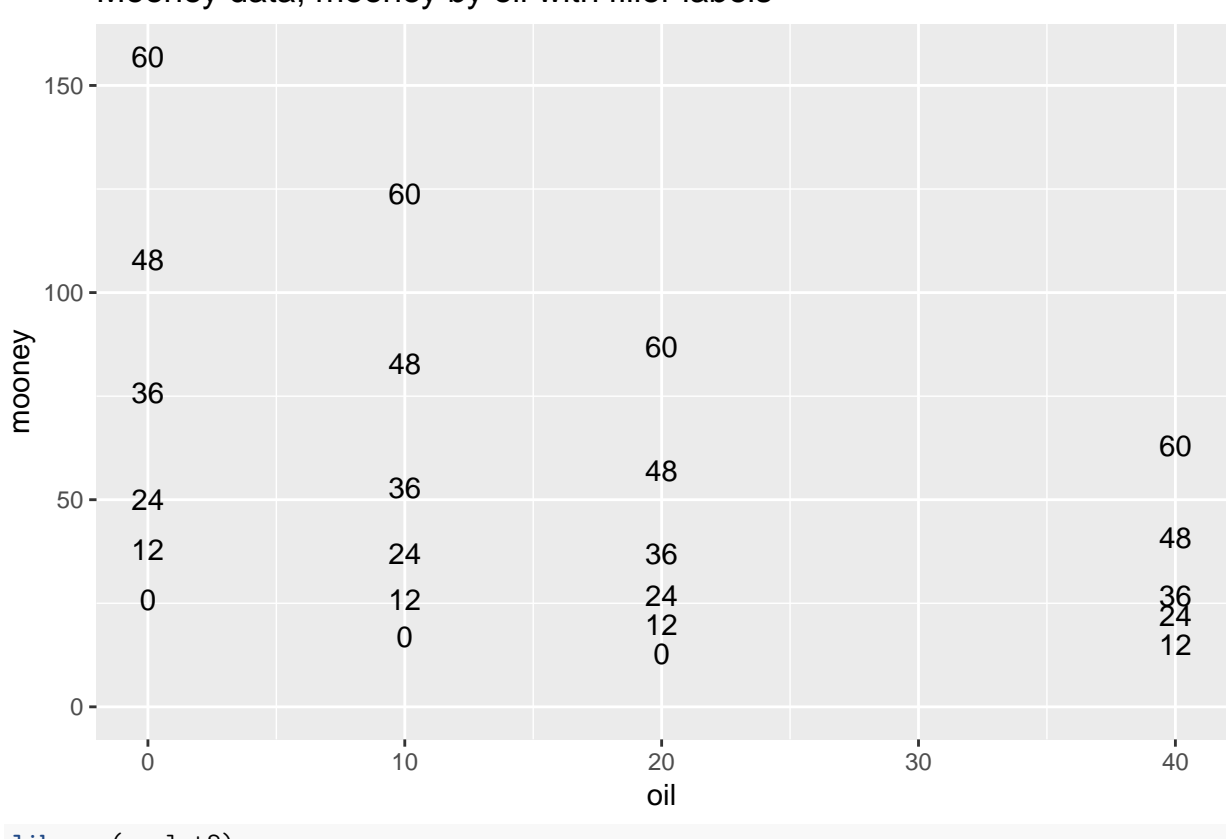

Mooney data, mooney by oil with filler labels

```
library(ggplot2)
p <- ggplot(mooney, aes(x = filler, y = mooney, label = oil))
p <- p + geom_text()
p <- p + scale_y_continuous(limits = c(0, max(mooney$mooney, na.rm=TRUE)))
p <- p + labs(title="Mooney data, mooney by filler with oil labels")
print(p)
```
## Warning: Removed 1 rows containing missing values (geom\_text).

```
\overline{0}0
                                  0
                                               0
                                                            0
                                                                         0
        10
20
                     10
                                  10
                                               10
                                                            10
                                                                         10
                     20
40
                                  20
40 40
                                               20
                                                            20
                                                                         20
                                                            40
                                                                         40
   0 -50 -100 -150 -0 20 20 40 500 60
                                        filler
mooney
     Mooney data, mooney by filler with oil labels
# I create each term separately
lm.m.o2.f2 <- lm(mooney ~ oil + filler + I(oil^2) + I(filler^2) + I(oil * filler),
                  data = money)summary(lm.m.o2.f2)
##
## Call:
## lm(formula = money ~ oil + filter + I(oil^2) + I(filler^2) +## I(oil * filler), data = mooney)
##
## Residuals:
## Min 1Q Median 3Q Max
## -6.3497 -2.2231 -0.1615 2.5424 5.2749
##
## Coefficients:
## Estimate Std. Error t value Pr(>|t|)
## (Intercept) 27.144582 2.616779 10.373 9.02e-09 ***
## oil -1.271442 0.213533 -5.954 1.57e-05 ***
## filler 0.436984 0.152658 2.862 0.0108 *
## I(oil^2) 0.033611 0.004663 7.208 1.46e-06 ***
## I(filler^2) 0.027323 0.002410 11.339 2.38e-09 ***
## I(oil * filler) -0.038659 0.003187 -12.131 8.52e-10 ***
## ---
## Signif. codes: 0 '***' 0.001 '**' 0.01 '*' 0.05 '.' 0.1 ' ' 1
##
## Residual standard error: 3.937 on 17 degrees of freedom
## (1 observation deleted due to missingness)
```
#### 10

```
## Multiple R-squared: 0.9917, Adjusted R-squared: 0.9892
## F-statistic: 405.2 on 5 and 17 DF, p-value: < 2.2e-16
## poly() will evaluate variables and give joint polynomial values
## which is helpful when you have many predictors
#head(mooney, 10)
#head(poly(mooney$oil, mooney$filler, degree = 2, raw = TRUE), 10)
## This model is equivalent to the one above
#lm.m.o2.f2 <- lm(mooney ~ poly(oil, filler, degree = 2, raw = TRUE), data = mooney)
#summary(lm.m.o2.f2)
# plot diagnistics
par(mfrow=c(2,3))
plot(lm.m.o2.f2, which = c(1,4,6), pch=as.character(mooney$oil))
# because of one missing value, get the indices of non-missing
ind <- as.numeric(names(lm.m.o2.f2$residuals))
plot(mooney$oil[ind], lm.m.o2.f2$residuals, main="Residuals vs oil with filler labels", pch=as.character
  # horizontal line at zero
  abline(h = 0, col = "gray75")plot(mooney$filler[ind], lm.m.o2.f2$residuals, main="Residuals vs filler with oil labels", pch=as.chara
  # horizontal line at zero
  abline(h = 0, col = "gray75")# Normality of Residuals
library(car)
```

```
qqPlot(lm.m.o2.f2$residuals, las = 1, main="QQ Plot", pch=as.character(mooney$oil[ind]))
```
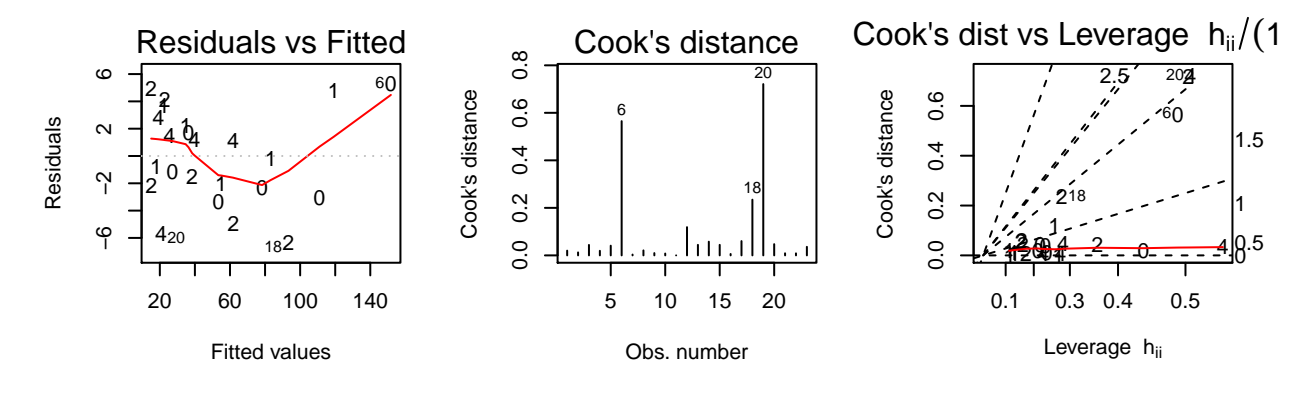

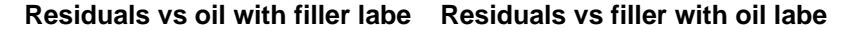

**QQ Plot**

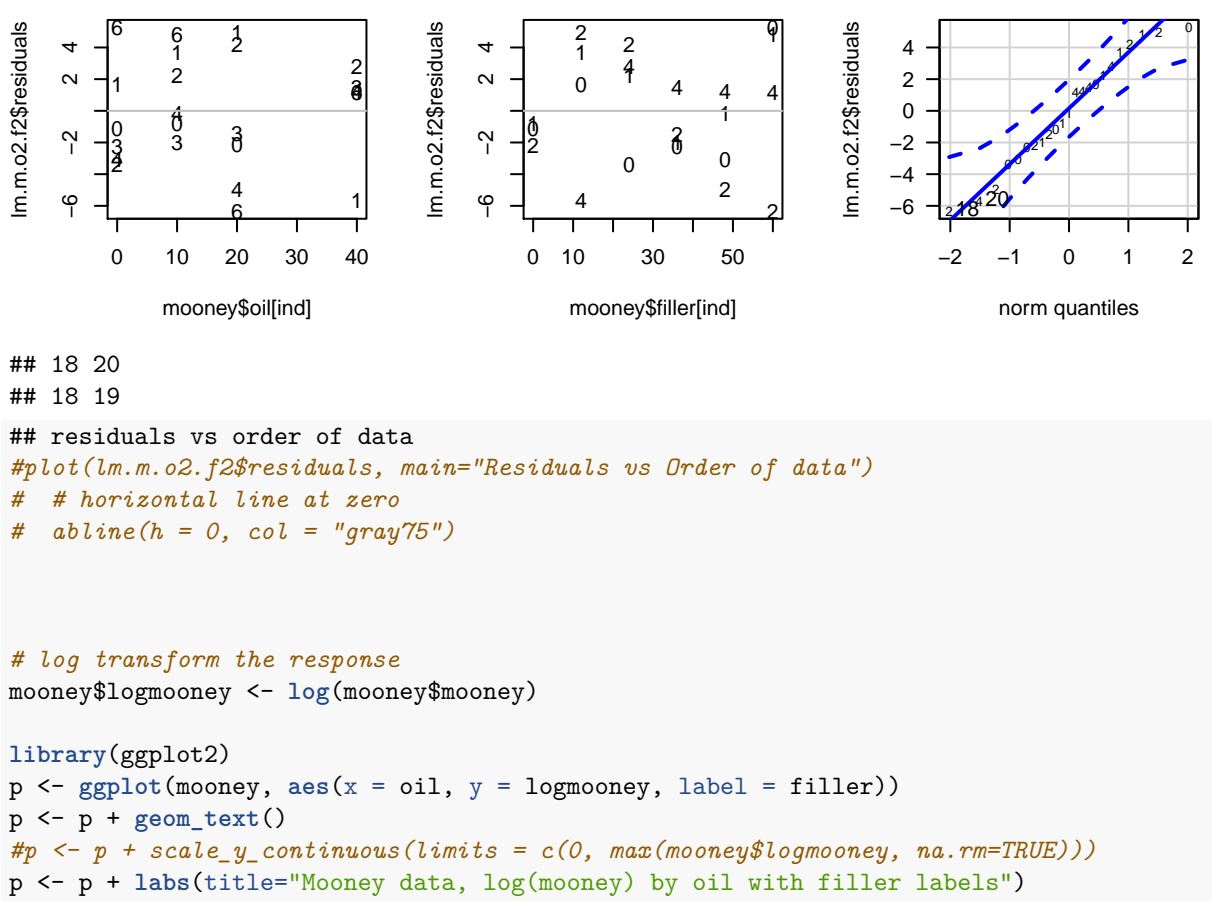

```
print(p)
```
## Warning: Removed 1 rows containing missing values (geom\_text).

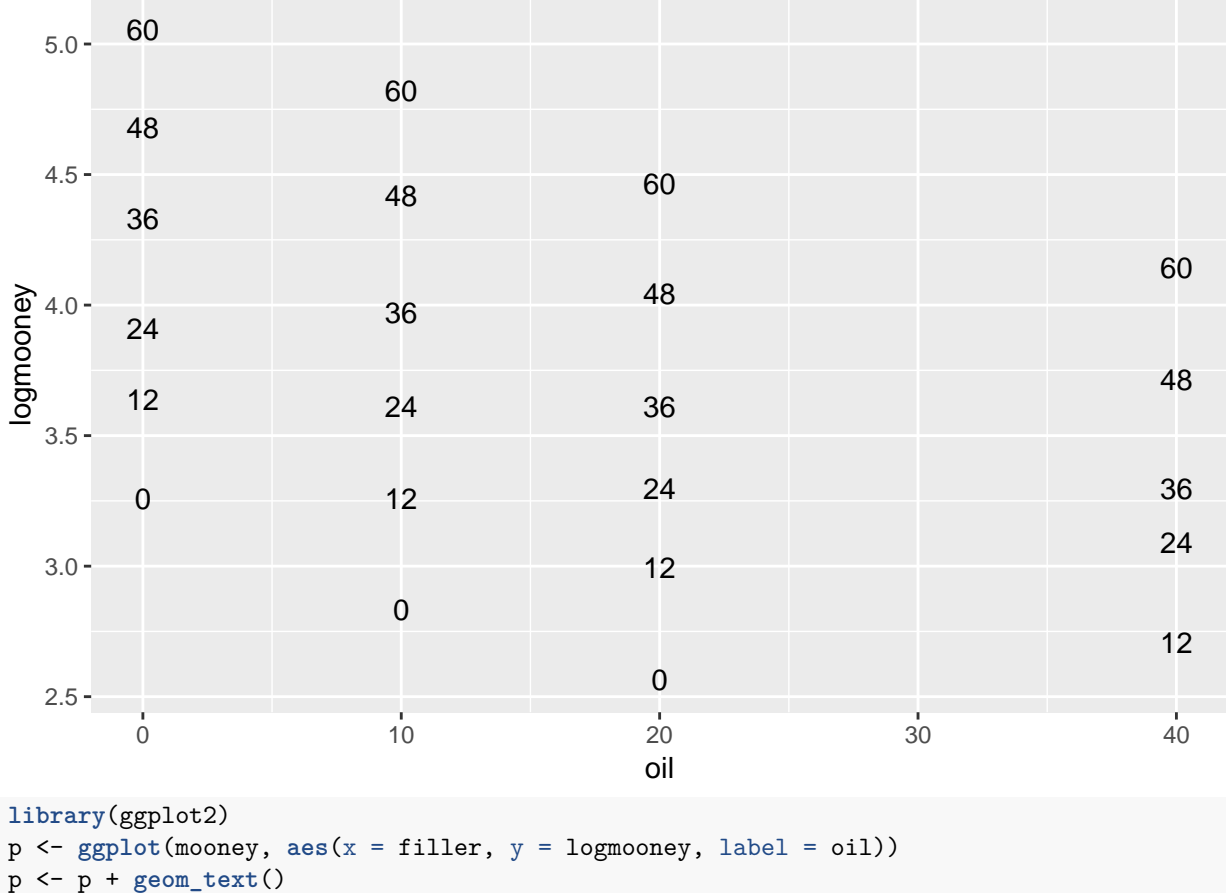

## Mooney data, log(mooney) by oil with filler labels

```
#p <- p + scale_y_continuous(limits = c(0, max(mooney$logmooney, na.rm=TRUE)))
p <- p + labs(title="Mooney data, log(mooney) by filler with oil labels")
print(p)
```
## Warning: Removed 1 rows containing missing values (geom\_text).

```
\overline{0}5.0 -10
                                                             0
  4.5 -20
                                                             10
                                                0
                                                                          40
logmooney
                                                             20
logmooney
  4.0 -10
                                  0
                                                             40
                     0
                                  10
                                               20
  3.5 -20
                                               40
        0
                     10
                                  40
  3.0 -20
       10
                     40
       20
  2.5 -0 20 20 40 500 60
                                        filler
# I create each term separately
lm.lm.o2.f2 <- lm(logmooney ~ oil + filler + I(oil^2) + I(filler^2) + I(oil * filler),
                  data = money)summary(lm.lm.o2.f2)
##
## Call:
## lm(formula = logmooney ~ oil + filler + I(oil^2) + I(filler^2) +
## I(oil * filler), data = mooney)
##
## Residuals:
## Min 1Q Median 3Q Max
## -0.077261 -0.035795 0.009193 0.030641 0.075640
##
## Coefficients:
## Estimate Std. Error t value Pr(>|t|)
## (Intercept) 3.236e+00 3.557e-02 90.970 < 2e-16 ***
## oil -3.921e-02 2.903e-03 -13.507 1.61e-10 ***
## filler 2.860e-02 2.075e-03 13.781 1.18e-10 ***
## I(oil^2) 4.227e-04 6.339e-05 6.668 3.96e-06 ***
## I(filler^2) 4.657e-05 3.276e-05 1.421 0.173
## I(oil * filler) -4.231e-05 4.332e-05 -0.977 0.342
## ---
## Signif. codes: 0 '***' 0.001 '**' 0.01 '*' 0.05 '.' 0.1 ' ' 1
##
## Residual standard error: 0.05352 on 17 degrees of freedom
## (1 observation deleted due to missingness)
```
## Mooney data, log(mooney) by filler with oil labels

```
## Multiple R-squared: 0.9954, Adjusted R-squared: 0.9941
## F-statistic: 737 on 5 and 17 DF, p-value: < 2.2e-16
# plot diagnistics
par(mfrow=c(2,3))
plot(lm.lm.o2.f2, which = c(1,4,6), pch=as.character(mooney$oil))
# because of one missing value, get the indices of non-missing
ind <- as.numeric(names(lm.lm.o2.f2$residuals))
plot(mooney$oil[ind], lm.lm.o2.f2$residuals, main="Residuals vs oil with filler labels", pch=as.charact
```

```
# horizontal line at zero
abline(h = 0, col = "gray75")
```
plot(mooney\$filler[ind], lm.lm.o2.f2\$residuals, main="Residuals vs filler with oil labels", pch=as.char *# horizontal line at zero*  $abline(h = 0, col = "gray75")$ 

```
# Normality of Residuals
library(car)
```
**qqPlot**(lm.lm.o2.f2\$residuals, las = 1, main="QQ Plot", pch=**as.character**(mooney\$oil[ind]))

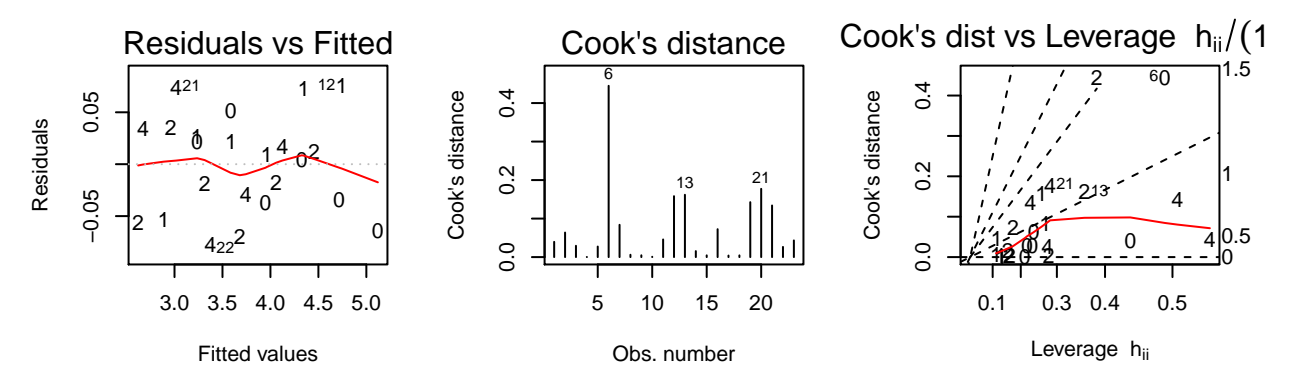

**Residuals vs oil with filler labe** Residuals vs filler with oil labe

**QQ Plot**

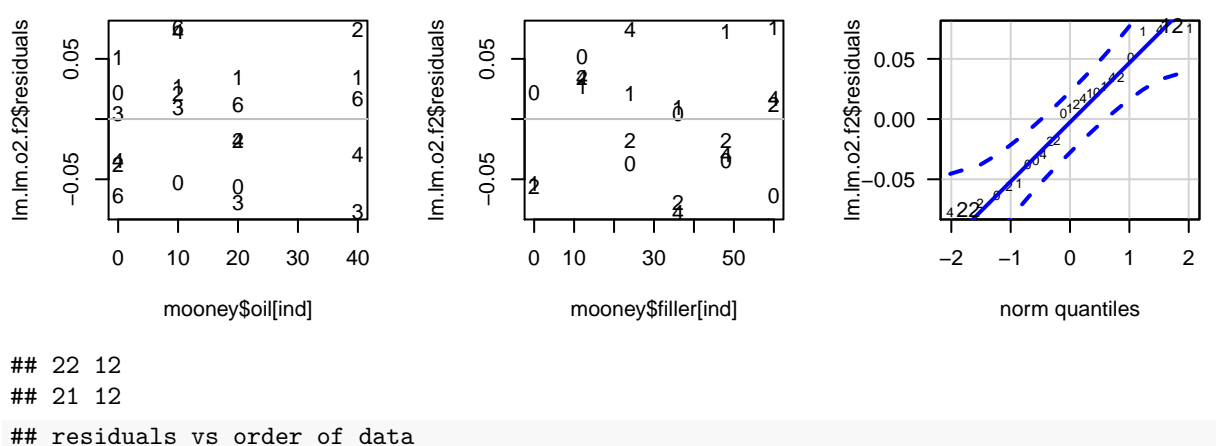

```
#plot(lm.lm.o2.f2$residuals, main="Residuals vs Order of data")
# # horizontal line at zero
```

```
# abline(h = 0, col = "gray75")
```

```
# I create each term separately
lm.lm.o2.f <- lm(logmooney ~ oil + filler + I(oil^2),
                   data = money)summary(lm.lm.o2.f)
##
## Call:
## lm(formula = logmooney ~ oil + filler + I(oil^2), data = mooney)##
## Residuals:
## Min 1Q Median 3Q Max
## -0.090796 -0.031113 -0.008831 0.032533 0.100587
##
## Coefficients:
## Estimate Std. Error t value Pr(>|t|)
## (Intercept) 3.230e+00 2.734e-02 118.139 < 2e-16 ***
## oil -4.024e-02 2.702e-03 -14.890 6.26e-12 ***
## filler 3.086e-02 5.716e-04 53.986 < 2e-16 ***
## I(oil^2) 4.097e-04 6.356e-05 6.446 3.53e-06 ***
## ---
## Signif. codes: 0 '***' 0.001 '**' 0.01 '*' 0.05 '.' 0.1 ' ' 1
##
## Residual standard error: 0.05423 on 19 degrees of freedom
## (1 observation deleted due to missingness)
## Multiple R-squared: 0.9947, Adjusted R-squared: 0.9939
## F-statistic: 1195 on 3 and 19 DF, p-value: < 2.2e-16
# plot diagnistics
par(mfrow=c(2,3))
plot(lm.lm.o2.f, which = c(1,4,6), pch=as.character(mooney$oil))# because of one missing value, get the indices of non-missing
ind <- as.numeric(names(lm.lm.o2.f$residuals))
plot(mooney$oil[ind], lm.lm.o2.f$residuals, main="Residuals vs oil with filler labels", pch=as.characte
  # horizontal line at zero
 abline(h = 0, col = "gray75")plot(mooney$filler[ind], lm.lm.o2.f$residuals, main="Residuals vs filler with oil labels", pch=as.chara
  # horizontal line at zero
 abline(h = 0, col = "gray75")
# Normality of Residuals
library(car)
qqPlot(lm.lm.o2.f$residuals, las = 1, main="QQ Plot", pch=as.character(mooney$oil[ind]))
```
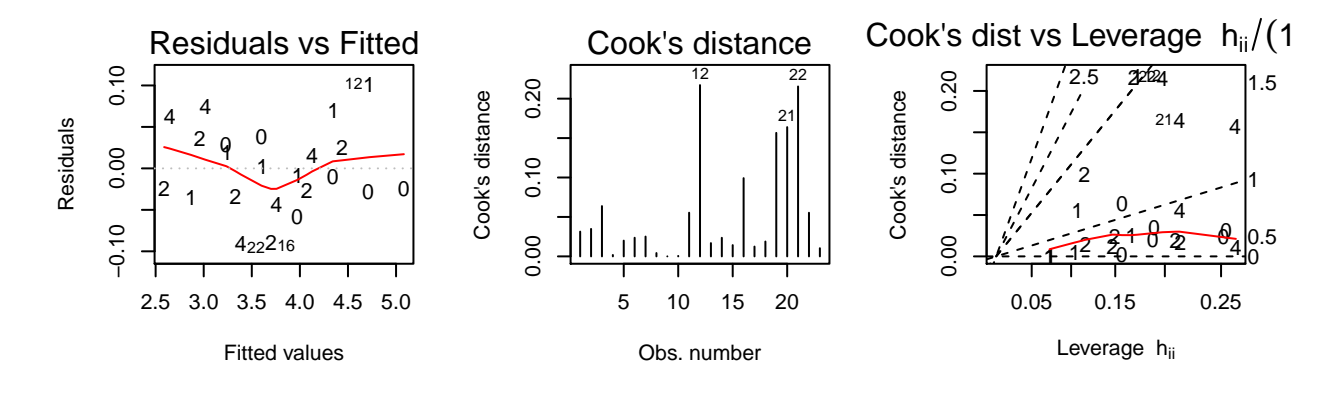

**Residuals vs oil with filler labe** Residuals vs filler with oil labe

**QQ Plot**

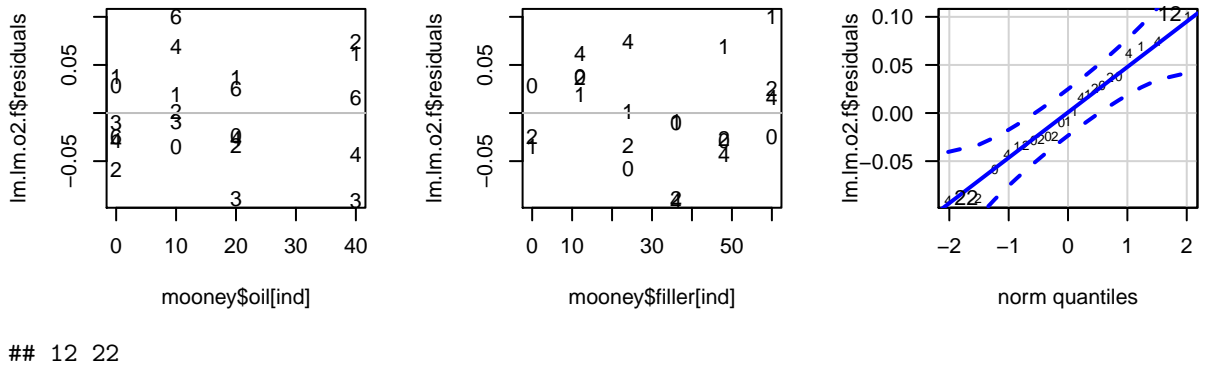

## 12 21

**dev.copy**(jpeg,filename="~/Desktop/jenn/teaching/ADA2/lecture notes/plots/chap08plot1.jpg")

## jpeg ## 3

**dev.off**()

## pdf ## 2

## residuals vs order of data

*#plot(lm.lm.o2.f\$residuals, main="Residuals vs Order of data") # # horizontal line at zero*

```
# abline(h = 0, col = "gray75")
```